# PRESENTACIÓN DE TRABAJOS<sup>1</sup>

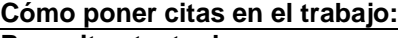

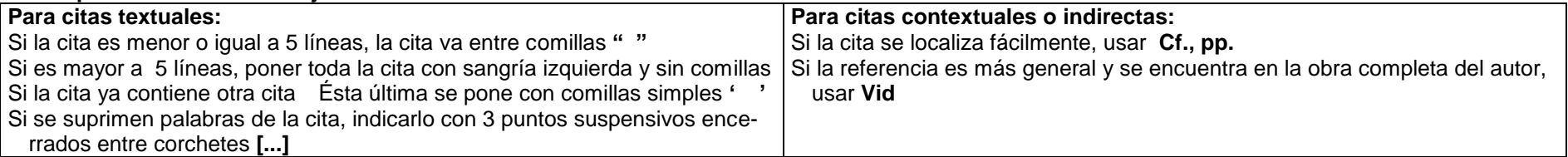

#### **Cómo volver a citar a un autor en las notas o en la bibliografía**

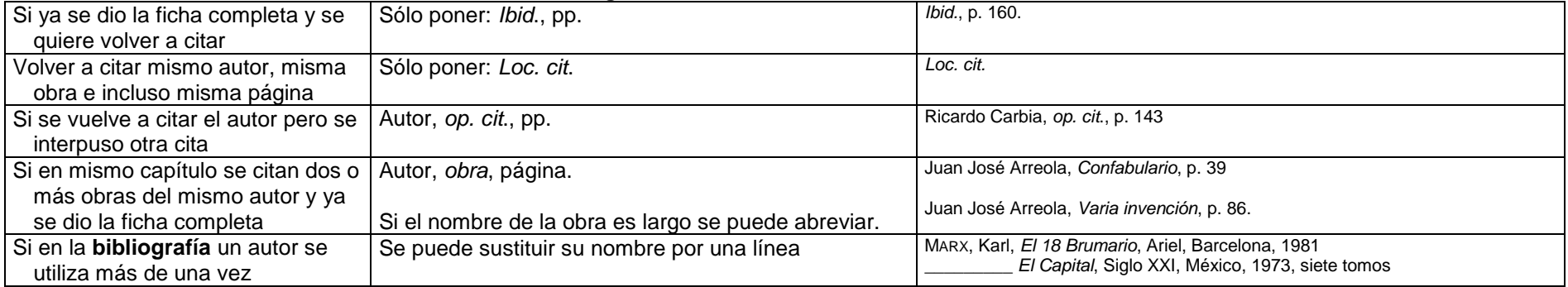

#### **Cómo indicar las notas**

l

| Libro con un autor               | Autor, Título, Editorial, Ciudad, pp.<br>Autor se inicia con el nombre;<br>Título sólo primer letra con mayúscula, excepto nombres propios<br>Editorial no se anota la palabra "editorial" o "editores" | Roberto Zavala Ruiz, El libro y sus orillas, UNAM, México, 1991, pp. 12-23.                                                                                                    |
|----------------------------------|----------------------------------------------------------------------------------------------------|----------------------------------------------------------------------------------------------------|
| <b>Libro</b> con 2 autores       | Autor y Autor, Título, Editorial, Ciudad, pp.                                                                                                    | Bárbara Stein y Stanley Stein, La herencia colonial de América Latina, Siglo XXI,<br>México, 1982, p. 34.                                                                                                    |
| <b>Libro</b> con 2 o más autores | Primer Autor, et al., Título, Editorial, Ciudad, pp.                                                                                                    | José Hernández, et al., Antología Poética, El Ateneo, Buenos Aires, 1995, pp. 45-<br>46.                                                                                                    |
| Libro con autor corporativo      | El corporativo se anota como autor                                                                                                    | Foro Nacional para el Desarrollo de la Micro y Pequeña Empresa. FONADEMI-<br>PEM, Propuesta de la micro y pequeña empresa para el sexenio 1994-2000, FO-<br>NADEMIPEM, México, 1993, p.56.                                         |
| Libro q es parte de una serie    | La serie se cita en paréntesis () después de la ciudad                                                                                                    | Margarita A. de Sánchez, Organización del pensamiento, Trillas, México, (Aprende<br>a Pensar, núm. 2), 1993, p. 105.                                                                                                    |
| Artículo en revista              | Autor, "Título artículo", en Título de la Revista, Editor,<br>Ciudad, vol., núm., día, mes y año, pp.<br>Si no hay autor se inicia con el "Título del artículo"                                         | Pamela Rohland, "Buenos asesores. Las ventajas de la asesoría profesional", en<br>Entrepreneur, México, vol. 8, núm. 5, mayo 2000, pp. 82-83.                                                                                      |
| Artículo en libro                | Autor, "Título artículo", en Coordinadores del libro<br>(coords.), Título del libro, Editor, Ciudad, Año, pp.                                                                                           | Luis José Guerrero Anaya y Beatriz González Jameson, "Reflexiones sobre la<br>cultura de los Altos de Jalisco", en Jorge Alonso y Juan García (coords.), Política y<br>Región: los Altos de Jalisco, CIESAS, México, 1990, p. 254. |
| Artículo en periódico            | Autor, "Título artículo" en Título del periódico, Ciudad,<br>núm., día, mes, año, sección si la paginación cambia, pp.                                                                                  | Elena Gallegos, "El ocaso de un 'triunfador'", en La Jornada, México, núm. 5509, 5<br>de enero de 2000, contraportada, pp. 6-7.                                                                                                    |

<sup>1&</sup>lt;br>Este trabajo es una síntesis elaborada por Ignacio Pamplona a partir de los manuales realizados por María Teresa Jiménez Campos y Luis José Guerrero Anaya, junto con el de Cristina Romo. Las citas bibliográficas fueron a

## ITESO, Centro de Formación Humana

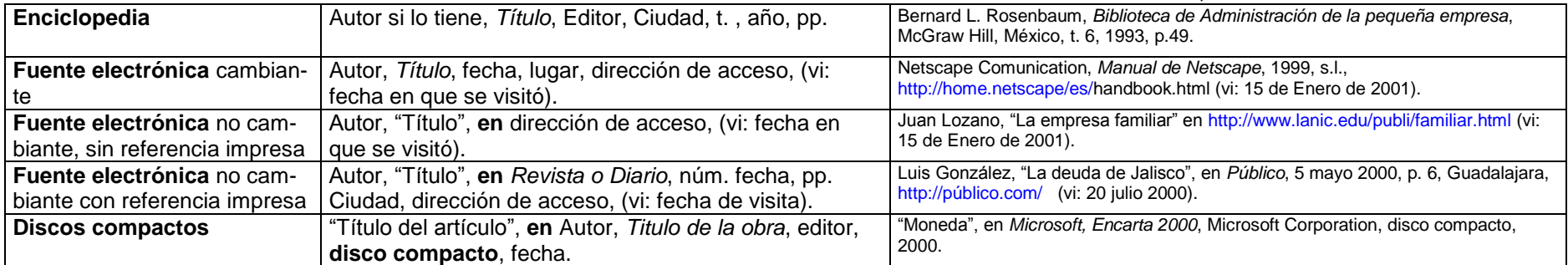

### **Cómo anotar la Bibliografía**

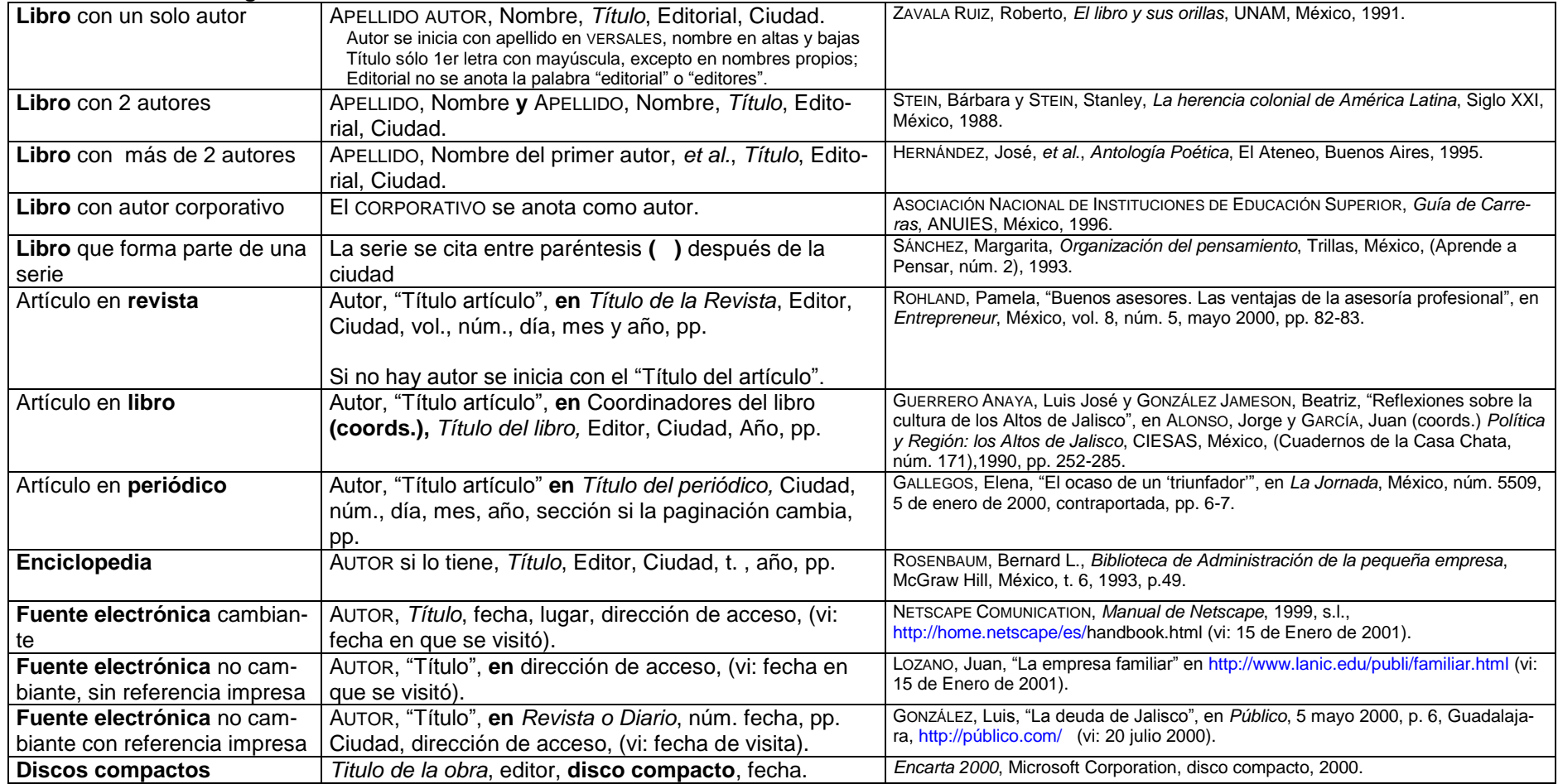